# Amazon Pinpoint SMS and Voice **API Reference**

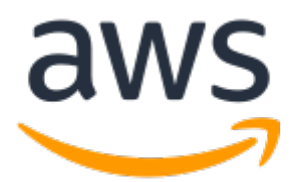

### **Amazon Pinpoint SMS and Voice: API Reference**

Copyright © 2019 Amazon Web Services, Inc. and/or its affiliates. All rights reserved.

Amazon's trademarks and trade dress may not be used in connection with any product or service that is not Amazon's, in any manner that is likely to cause confusion among customers, or in any manner that disparages or discredits Amazon. All other trademarks not owned by Amazon are the property of their respective owners, who may or may not be affiliated with, connected to, or sponsored by Amazon.

## **Table of Contents**

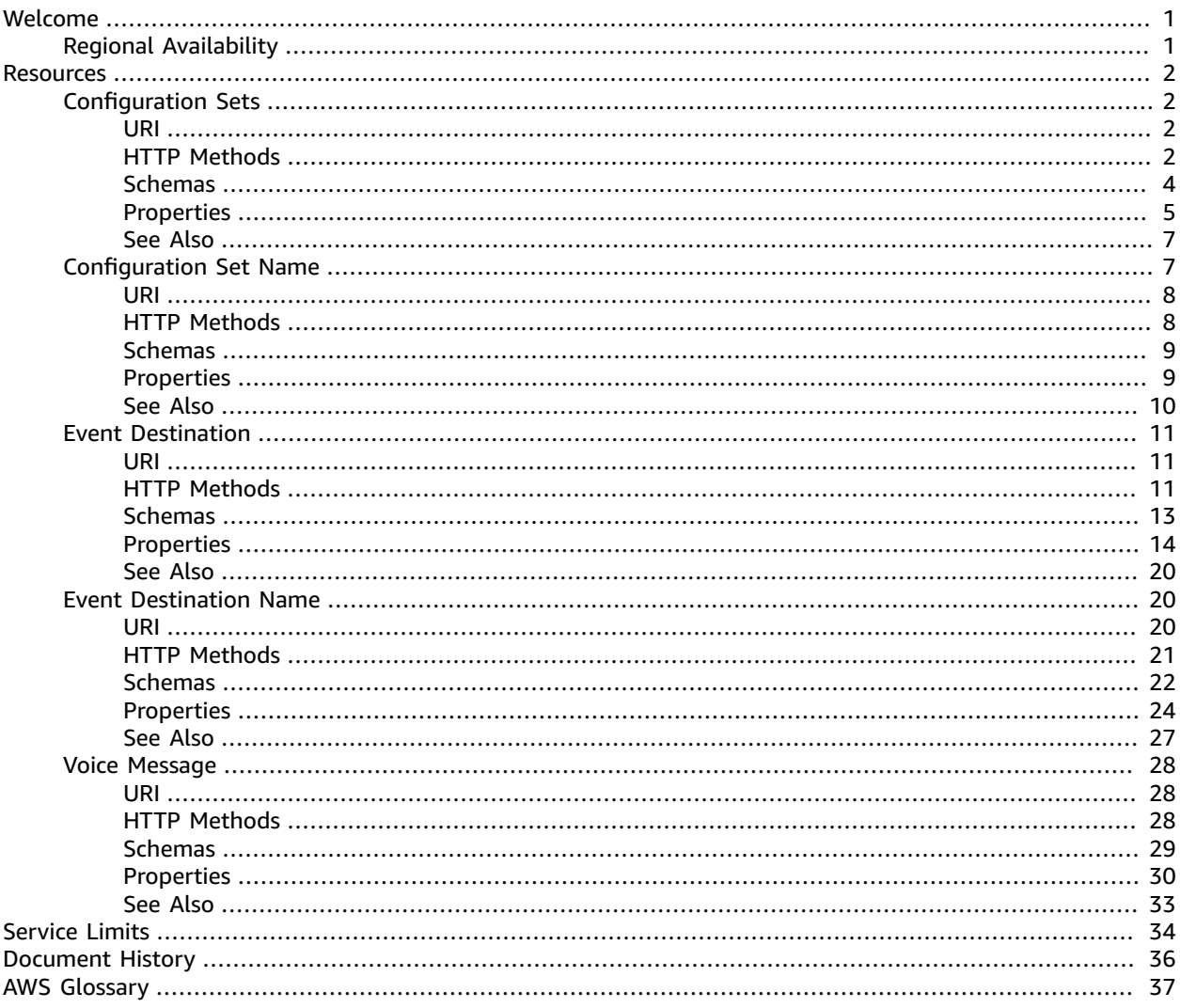

# <span id="page-3-0"></span>Welcome

This is the REST API reference for the Amazon Pinpoint SMS and Voice API. It contains examples of REST resources and their operations.

## <span id="page-3-1"></span>Regional Availability

The Amazon Pinpoint SMS and Voice API is available in several AWS Regions and it provides an endpoint for each of these Regions. For a list of all the Regions and endpoints where the API is currently available, see AWS Regions and [Endpoints](https://docs.aws.amazon.com/general/latest/gr/rande.html#pinpoint_region) in the *Amazon Web Services General Reference*.

In each Region, AWS maintains multiple Availability Zones. These Availability Zones are physically isolated from each other, but are united by private, low-latency, high-throughput, and highly redundant network connections. These Availability Zones enable us to provide very high levels of availability and redundancy, while also minimizing latency. To learn more about the number of Availability Zones that are available in each Region, see AWS Global [Infrastructure](https://aws.amazon.com/about-aws/global-infrastructure/).

# <span id="page-4-0"></span>**Resources**

The Amazon Pinpoint SMS and Voice REST API includes the following resources.

#### **Topics**

- [Configuration Sets \(p. 2\)](#page-4-1)
- [Configuration Set Name \(p. 7\)](#page-9-1)
- Event [Destination \(p. 11\)](#page-13-0)
- Event Destination [Name \(p. 20\)](#page-22-1)
- Voice [Message \(p. 28\)](#page-30-0)

## <span id="page-4-1"></span>Configuration Sets

A *configuration set* is a set of rules that you apply to the voice messages that you send. In a configuration set, you can specify a destination for specific types of events related to voice messages. For example, when a message is successfully delivered, you can log that event to an Amazon CloudWatch destination, or send notifications to endpoints that are subscribed to an Amazon SNS topic.

<span id="page-4-2"></span>When you send a voice message, you have to specify one (and only one) configuration set.

## URI

/v1/sms-voice/configuration-sets

## <span id="page-4-3"></span>HTTP Methods

### GET

Operation ID: ListConfigurationSets

Return a list of configuration sets. This operation only returns the configuration sets that are associated with your account in the current AWS Region.

#### **Query Parameters**

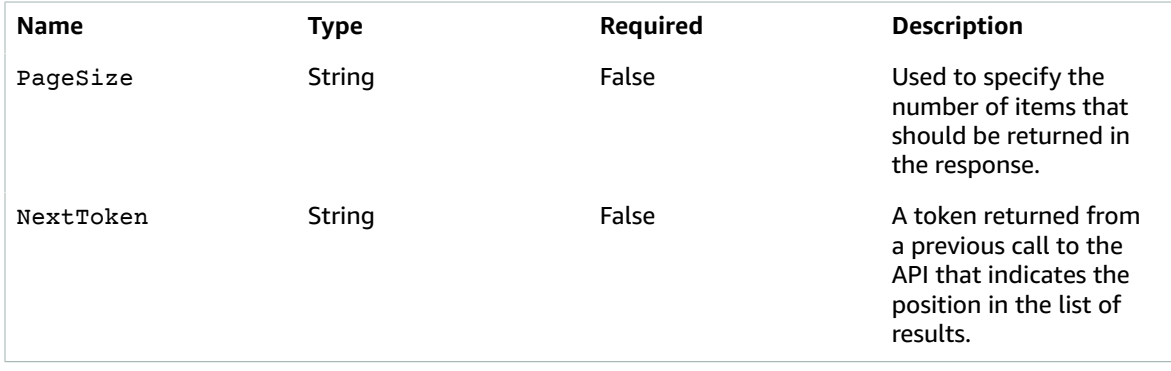

#### **Responses**

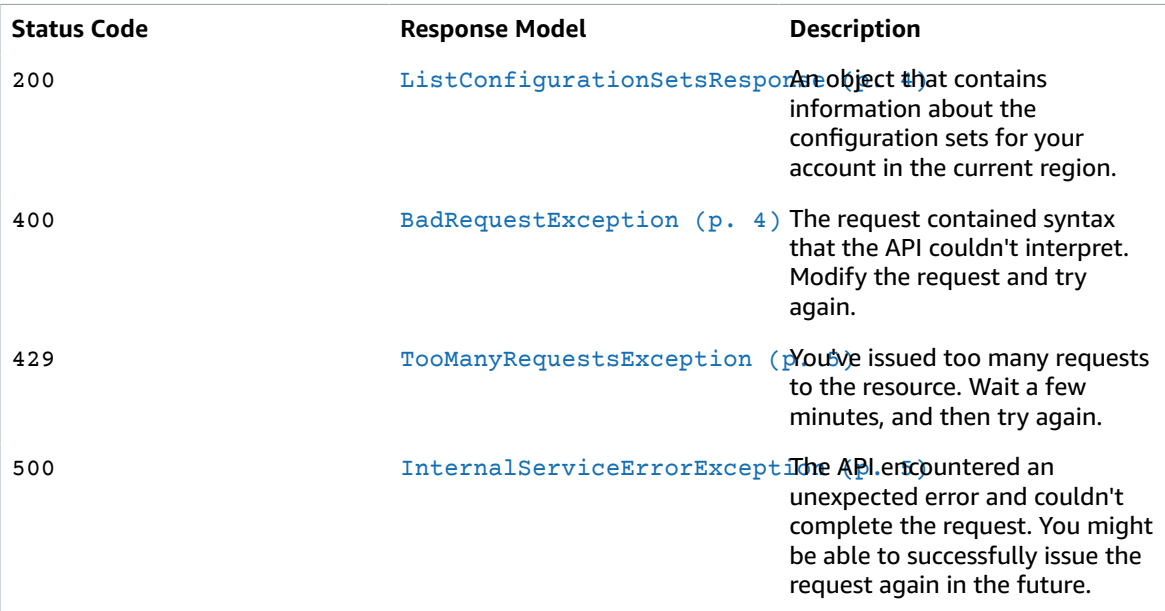

### POST

Operation ID: CreateConfigurationSet

Create a new configuration set. After you create the configuration set, you can add one or more event destinations to it.

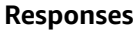

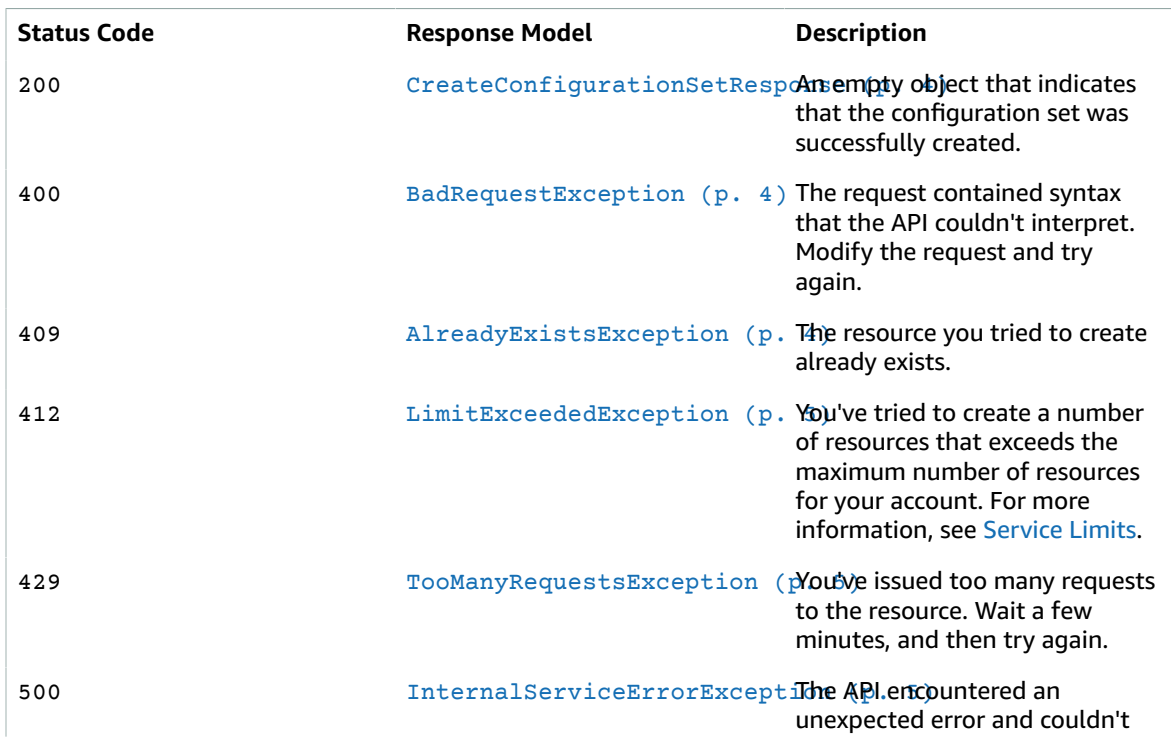

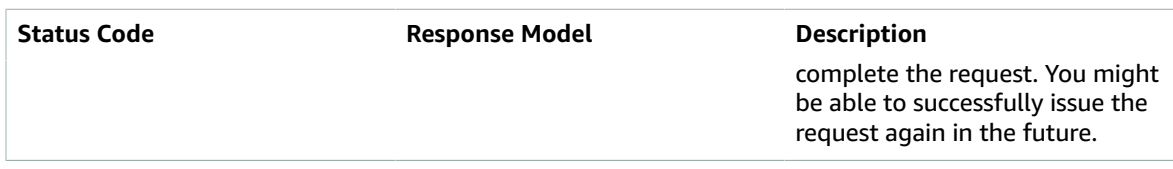

### **OPTIONS**

#### **Responses**

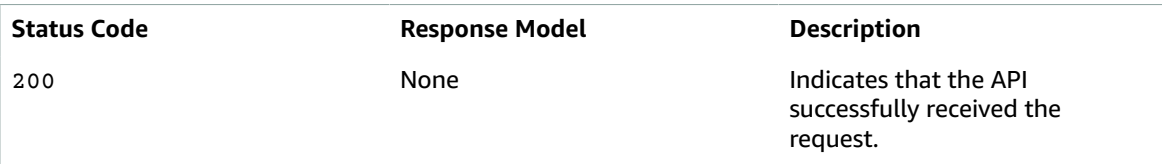

## <span id="page-6-0"></span>Schemas

### Request Bodies

#### Example POST

```
{
   "ConfigurationSetName": "string"
}
```
### Response Bodies

### <span id="page-6-1"></span>Example ListConfigurationSetsResponse

```
{
  "NextToken": "string",
  "ConfigurationSets": [
     "string"
  ]
}
```
### <span id="page-6-3"></span>Example CreateConfigurationSetResponse

#### { }

{

#### <span id="page-6-2"></span>Example BadRequestException

```
\{ "Message": "string"
}
```
### <span id="page-6-4"></span>Example AlreadyExistsException

["Message"](#page-7-6): "string"

}

#### <span id="page-7-3"></span>Example LimitExceededException

```
{
   "Message": "string"
}
```
#### <span id="page-7-1"></span>Example TooManyRequestsException

```
{
   "Message": "string"
}
```
#### <span id="page-7-2"></span>Example InternalServiceErrorException

```
{
   "Message": "string"
}
```
### <span id="page-7-0"></span>Properties

### AlreadyExistsException

The resource that you specified in your request already exists.

#### <span id="page-7-6"></span>**Message**

A description of the error that the API encountered.

**Type**: string **Required**: False

### BadRequestException

The input that you provided to the API is invalid.

#### <span id="page-7-5"></span>**Message**

A description of the error that the API encountered.

**Type**: string **Required**: False

### CreateConfigurationSetRequest

A request to create a new configuration set.

#### <span id="page-7-4"></span>**ConfigurationSetName**

The name that you want to give the configuration set.

**Type**: string **Required**: True

### CreateConfigurationSetResponse

An empty object that indicates that the configuration set was successfully created.

#### **Note**

The following table was intentionally left blank.

### InternalServiceErrorException

This error occurs when an there is an unexpected issue with the Amazon Pinpoint SMS and Voice API service.

#### <span id="page-8-3"></span>**Message**

A description of the error that the API encountered.

**Type**: string **Required**: False

### LimitExceededException

There are too many instances of the specified resource type.

#### <span id="page-8-2"></span>**Message**

A description of the error that the API encountered.

**Type**: string **Required**: False

### ListConfigurationSetsResponse

An object that contains information about configuration sets.

#### <span id="page-8-0"></span>**NextToken**

A token returned from a previous call to ListConfigurationSets to indicate the position in the list of configuration sets.

**Type**: string **Required**: False

#### <span id="page-8-1"></span>**ConfigurationSets**

An object that contains a list of configuration sets for your account in the current region.

```
Type: Array of type string
Required: False
```
### TooManyRequestsException

This error occurs when an there is an unexpected issue with the Amazon Pinpoint SMS and Voice API service.

#### <span id="page-9-2"></span>**Message**

A description of the error that the API encountered.

**Type**: string **Required**: False

## <span id="page-9-0"></span>See Also

For more information about using this API in one of the language-specific AWS SDKs and references, see the following:

### ListConfigurationSets

- AWS [Command](/goto/aws-cli/sms-voice-2018-09-05/ListConfigurationSets) Line Interface
- [AWS](/goto/DotNetSDKV3/sms-voice-2018-09-05/ListConfigurationSets) SDK for .NET
- [AWS](/goto/SdkForCpp/sms-voice-2018-09-05/ListConfigurationSets) SDK for C++
- [AWS](/goto/SdkForGoV1/sms-voice-2018-09-05/ListConfigurationSets) SDK for Go
- AWS SDK for Go [Pilot](/goto/SdkForGoPilot/sms-voice-2018-09-05/ListConfigurationSets)
- [AWS](/goto/SdkForJava/sms-voice-2018-09-05/ListConfigurationSets) SDK for Java
- AWS SDK for [JavaScript](/goto/AWSJavaScriptSDK/sms-voice-2018-09-05/ListConfigurationSets)
- [AWS](/goto/SdkForPHPV3/sms-voice-2018-09-05/ListConfigurationSets) SDK for PHP V3
- AWS SDK for [Python](/goto/boto3/sms-voice-2018-09-05/ListConfigurationSets)
- AWS SDK for [Ruby](/goto/SdkForRubyV2/sms-voice-2018-09-05/ListConfigurationSets) V2

### CreateConfigurationSet

- AWS [Command](/goto/aws-cli/sms-voice-2018-09-05/CreateConfigurationSet) Line Interface
- [AWS](/goto/DotNetSDKV3/sms-voice-2018-09-05/CreateConfigurationSet) SDK for .NET
- [AWS](/goto/SdkForCpp/sms-voice-2018-09-05/CreateConfigurationSet) SDK for C++
- [AWS](/goto/SdkForGoV1/sms-voice-2018-09-05/CreateConfigurationSet) SDK for Go
- AWS SDK for Go [Pilot](/goto/SdkForGoPilot/sms-voice-2018-09-05/CreateConfigurationSet)
- [AWS](/goto/SdkForJava/sms-voice-2018-09-05/CreateConfigurationSet) SDK for Java
- AWS SDK for [JavaScript](/goto/AWSJavaScriptSDK/sms-voice-2018-09-05/CreateConfigurationSet)
- [AWS](/goto/SdkForPHPV3/sms-voice-2018-09-05/CreateConfigurationSet) SDK for PHP V3
- AWS SDK for [Python](/goto/boto3/sms-voice-2018-09-05/CreateConfigurationSet)
- AWS SDK for [Ruby](/goto/SdkForRubyV2/sms-voice-2018-09-05/CreateConfigurationSet) V2

## <span id="page-9-1"></span>Configuration Set Name

A *configuration set* is a set of rules that you apply to the voice messages that you send. In a configuration set, you can specify a destination for specific types of events related to voice messages. For example, when a message is successfully delivered, you can log that event to an Amazon CloudWatch destination, or send notifications to endpoints that are subscribed to an Amazon SNS topic.

When you send a voice message, you have to specify one (and only one) configuration set.

## <span id="page-10-0"></span>URI

/v1/sms-voice/configuration-sets/*ConfigurationSetName*

## <span id="page-10-1"></span>HTTP Methods

### DELETE

Operation ID: DeleteConfigurationSet

Deletes an existing configuration set.

#### **Path Parameters**

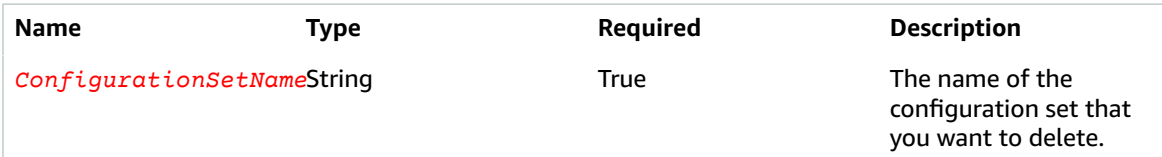

#### **Responses**

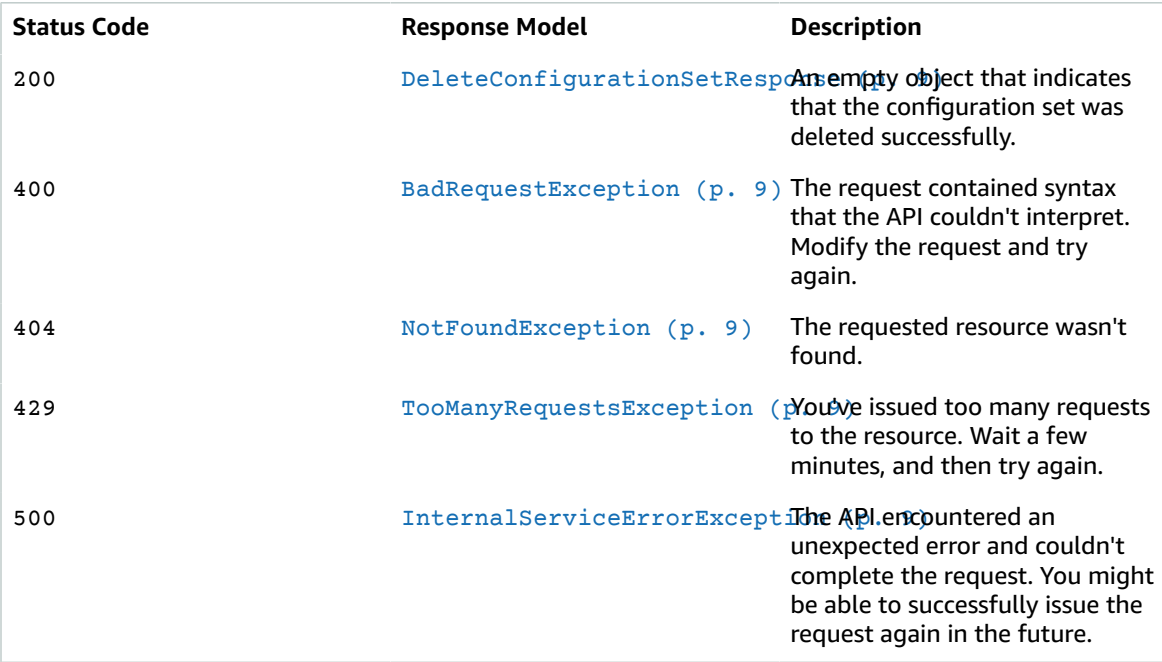

### **OPTIONS**

#### **Responses**

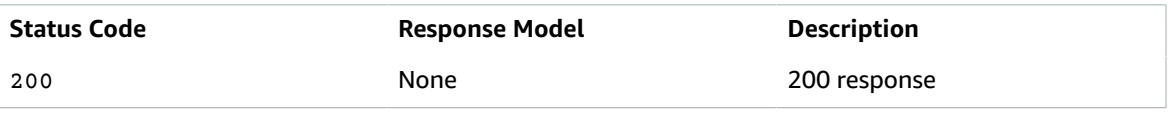

## <span id="page-11-0"></span>Schemas

### Response Bodies

#### <span id="page-11-2"></span>Example DeleteConfigurationSetResponse

{ }

#### <span id="page-11-3"></span>Example BadRequestException

```
{
   "Message": "string"
}
```
### <span id="page-11-4"></span>Example NotFoundException

```
{
   "Message": "string"
}
```
#### <span id="page-11-5"></span>Example TooManyRequestsException

```
{
   "Message": "string"
}
```
### <span id="page-11-6"></span>Example InternalServiceErrorException

```
{
   "Message": "string"
}
```
## <span id="page-11-1"></span>**Properties**

### BadRequestException

The input that you provided to the API is invalid.

#### <span id="page-11-7"></span>**Message**

A description of the error that the API encountered.

**Type**: string **Required**: False

### DeleteConfigurationSetResponse

An empty object that indicates that the configuration set was deleted successfully.

**Note**

The following table was intentionally left blank.

### InternalServiceErrorException

This error occurs when an there is an unexpected issue with the Amazon Pinpoint SMS and Voice API service.

#### <span id="page-12-3"></span>**Message**

A description of the error that the API encountered.

**Type**: string **Required**: False

### NotFoundException

The resource you attempted to access doesn't exist.

#### <span id="page-12-1"></span>**Message**

A description of the error that the API encountered.

**Type**: string **Required**: False

### TooManyRequestsException

This error occurs when an there is an unexpected issue with the Amazon Pinpoint SMS and Voice API service.

#### <span id="page-12-2"></span>**Message**

A description of the error that the API encountered.

**Type**: string **Required**: False

## <span id="page-12-0"></span>See Also

For more information about using this API in one of the language-specific AWS SDKs and references, see the following:

### DeleteConfigurationSet

- AWS [Command](/goto/aws-cli/sms-voice-2018-09-05/DeleteConfigurationSet) Line Interface
- [AWS](/goto/DotNetSDKV3/sms-voice-2018-09-05/DeleteConfigurationSet) SDK for .NET
- [AWS](/goto/SdkForCpp/sms-voice-2018-09-05/DeleteConfigurationSet) SDK for C++
- [AWS](/goto/SdkForGoV1/sms-voice-2018-09-05/DeleteConfigurationSet) SDK for Go
- AWS SDK for Go [Pilot](/goto/SdkForGoPilot/sms-voice-2018-09-05/DeleteConfigurationSet)
- [AWS](/goto/SdkForJava/sms-voice-2018-09-05/DeleteConfigurationSet) SDK for Java
- AWS SDK for [JavaScript](/goto/AWSJavaScriptSDK/sms-voice-2018-09-05/DeleteConfigurationSet)
- [AWS](/goto/SdkForPHPV3/sms-voice-2018-09-05/DeleteConfigurationSet) SDK for PHP V3
- AWS SDK for [Python](/goto/boto3/sms-voice-2018-09-05/DeleteConfigurationSet)

• AWS SDK for [Ruby](/goto/SdkForRubyV2/sms-voice-2018-09-05/DeleteConfigurationSet) V2

## <span id="page-13-0"></span>Event Destination

An *event destination* is a location where you send response information about the voice messages that you send. For example, when a voice message is delivered successfully, you can send information about that event to an Amazon CloudWatch destination.

Each configuration set can contain between 0 and 10 event destinations. Each event destination can contain a reference to one (and only one) destination, such as an CloudWatch Logs or Amazon Kinesis Data Firehose destination.

## <span id="page-13-1"></span>URI

/v1/sms-voice/configuration-sets/*ConfigurationSetName*/event-destinations

## <span id="page-13-2"></span>HTTP Methods

### **GET**

Operation ID: GetConfigurationSetEventDestinations

Obtain information about an event destination, including the types of events it reports, the Amazon Resource Name (ARN) of the destination, and the name of the event destination.

#### **Path Parameters**

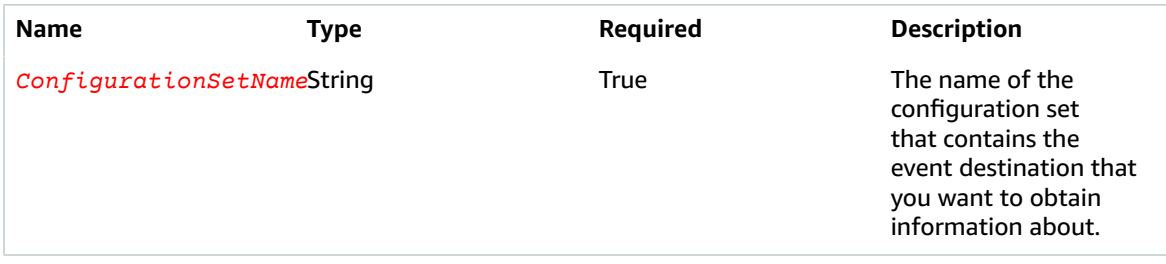

#### **Responses**

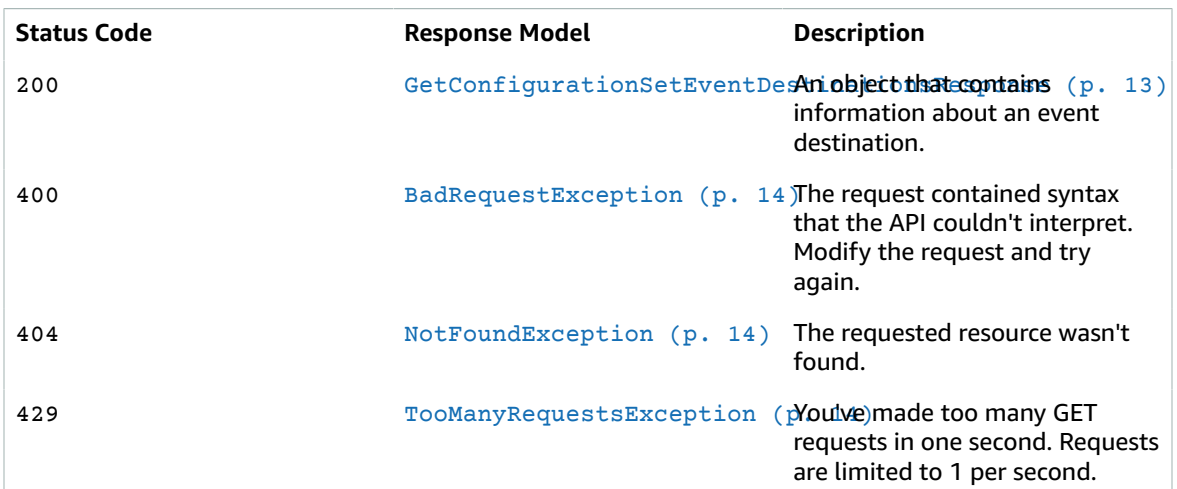

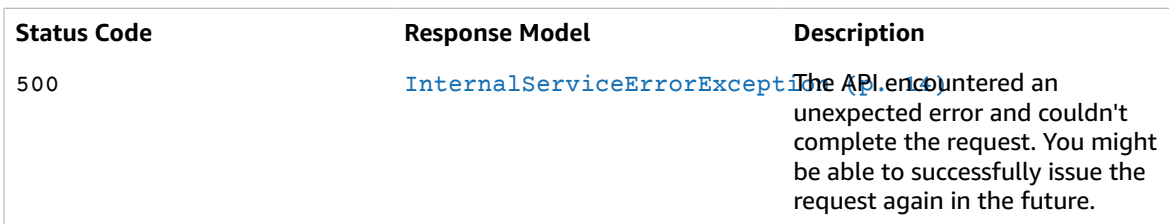

### POST

Operation ID: CreateConfigurationSetEventDestination

Create a new event destination in a configuration set.

#### **Path Parameters**

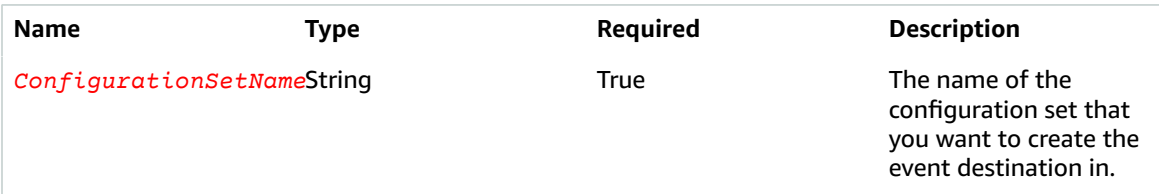

#### **Responses**

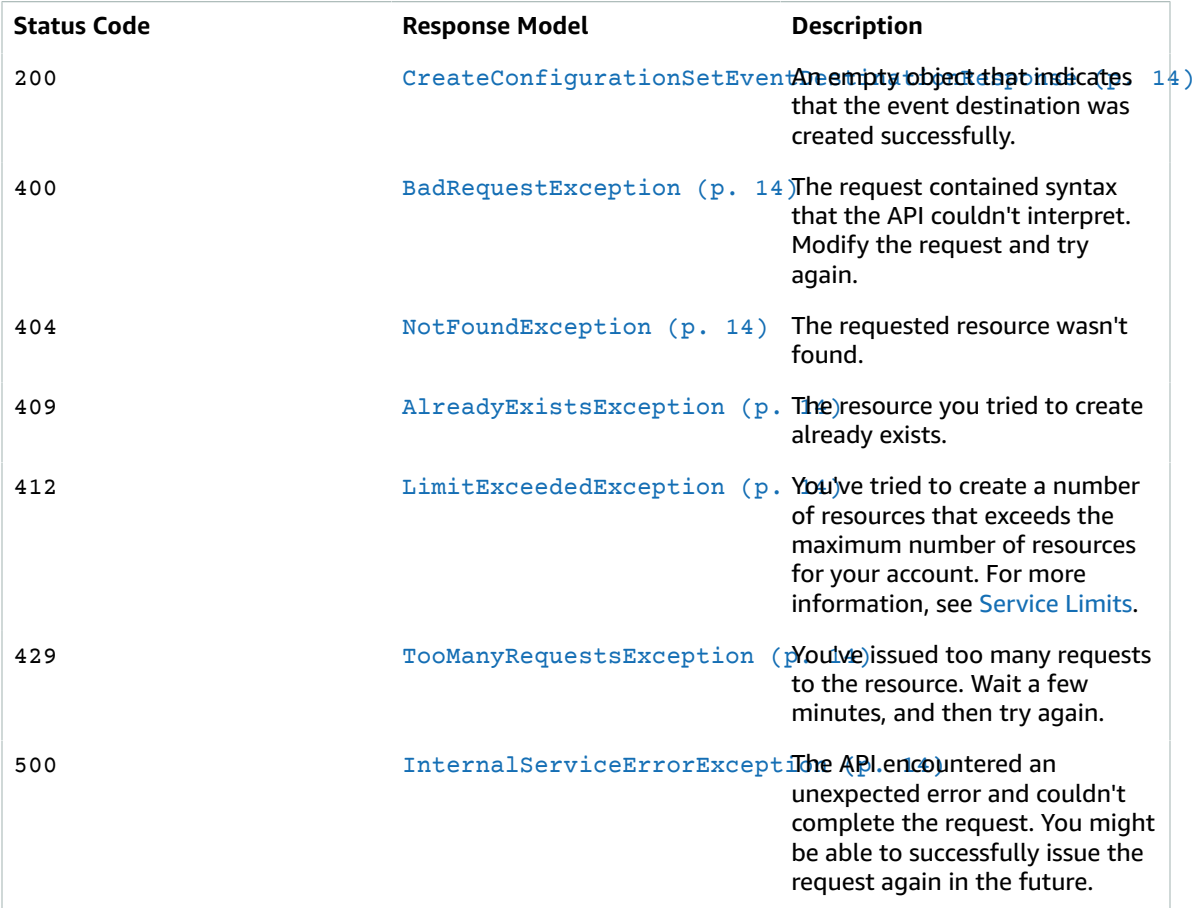

### **OPTIONS**

**Responses**

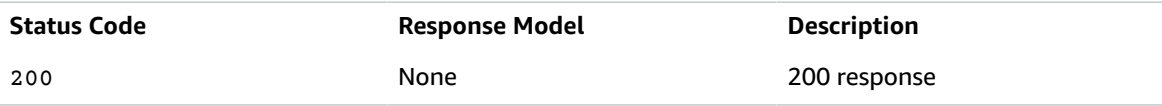

## <span id="page-15-0"></span>Schemas

Request Bodies

Example POST

```
{
   "EventDestinationName": "string",
   "EventDestination": {
     "SnsDestination": {
       "TopicArn": "string"
     },
     "Enabled": boolean,
     "MatchingEventTypes": [
       enum
     ],
     "CloudWatchLogsDestination": {
       "IamRoleArn": "string",
       "LogGroupArn": "string"
     },
     "KinesisFirehoseDestination": {
       "DeliveryStreamArn": "string",
       "IamRoleArn": "string"
     }
   }
}
```
## Response Bodies

<span id="page-15-1"></span>Example GetConfigurationSetEventDestinationsResponse

```
{
   "EventDestinations": [
     {
       "SnsDestination": {
         "TopicArn": "string"
       },
       "Enabled": boolean,
       "MatchingEventTypes": [
         enum
       ],
       "CloudWatchLogsDestination": {
         "IamRoleArn": "string",
         "LogGroupArn": "string"
       },
       "KinesisFirehoseDestination": {
         "DeliveryStreamArn": "string",
         "IamRoleArn": "string"
       },
```

```
 "Name": "string"
     }
   ]
}
```
<span id="page-16-5"></span>Example CreateConfigurationSetEventDestinationResponse

### <span id="page-16-1"></span>Example BadRequestException

```
{
   "Message": "string"
}
```
{ }

### <span id="page-16-2"></span>Example NotFoundException

```
{
   "Message": "string"
}
```
### <span id="page-16-6"></span>Example AlreadyExistsException

```
{
   "Message": "string"
}
```
### <span id="page-16-7"></span>Example LimitExceededException

```
{
   "Message": "string"
}
```
### <span id="page-16-3"></span>Example TooManyRequestsException

```
{
   "Message": "string"
}
```
### <span id="page-16-4"></span>Example InternalServiceErrorException

```
{
   "Message": "string"
}
```
## <span id="page-16-0"></span>**Properties**

### AlreadyExistsException

The resource that you specified in your request already exists.

#### <span id="page-17-5"></span>**Message**

A description of the error that the API encountered.

**Type**: string **Required**: False

### BadRequestException

The input that you provided to the API is invalid.

#### <span id="page-17-4"></span>**Message**

A description of the error that the API encountered.

**Type**: string **Required**: False

### <span id="page-17-6"></span>CloudWatchLogsDestination

An object that contains information about an event destination that sends data to Amazon CloudWatch Logs.

#### <span id="page-17-2"></span>**IamRoleArn**

The Amazon Resource Name (ARN) of an Amazon Identity and Access Management (IAM) role that is able to write event data to an Amazon CloudWatch destination.

**Type**: string **Required**: True

#### <span id="page-17-3"></span>**LogGroupArn**

The name of the Amazon CloudWatch Log Group that you want to record events in.

**Type**: string **Required**: True

### CreateConfigurationSetEventDestinationRequest

An object that is used to define an event destination.

#### <span id="page-17-0"></span>**EventDestinationName**

A name that identifies the event destination.

**Type**: string **Required**: True

#### <span id="page-17-1"></span>**EventDestination**

An EventDestinationDefinition object that includes information about the event destination itself.

**Type**: [EventDestinationDefinition \(p. 17\)](#page-19-5) **Required**: True

### CreateConfigurationSetEventDestinationResponse

An empty object that indicates that the event destination was created successfully.

#### **Note**

The following table was intentionally left blank.

### <span id="page-18-5"></span>EventDestination

An object that defines an event destination.

#### <span id="page-18-0"></span>**SnsDestination**

An object that contains information about an event destination that sends data to Amazon SNS.

**Type**: [SnsDestination \(p. 19\)](#page-21-5) **Required**: False

#### <span id="page-18-1"></span>**Enabled**

Indicates whether or not the event destination is enabled. If the event destination is enabled, then Amazon Pinpoint sends response data to the specified event destination.

**Type**: boolean **Required**: False

#### <span id="page-18-2"></span>**MatchingEventTypes**

The types of events that you want to send to the event destination. Possible values:

- INITIATED\_CALL The service has started trying to deliver the message to the recipient.
- RINGING The service has initiated the phone call, and the recipient's phone is ringing.
- ANSWERED The recipient answered the phone call.
- COMPLETED\_CALL The message was successfully delivered to the recipient.
- BUSY Amazon Pinpoint attempted to deliver the voice message, but received a busy signal.
- FAILED The message wasn't delivered.
- NO\_ANSWER Amazon Pinpoint attempted to deliver the message, but the recipient didn't answer.

**Type**: Array of type [EventType \(p. 18\)](#page-20-4) **Required**: False

#### <span id="page-18-3"></span>**CloudWatchLogsDestination**

An object that contains information about an event destination that sends data to Amazon CloudWatch Logs.

**Type**: [CloudWatchLogsDestination \(p. 15\)](#page-17-6) **Required**: False

#### <span id="page-18-4"></span>**KinesisFirehoseDestination**

An object that contains information about an event destination that sends data to Amazon Kinesis Data Firehose.

**Type**: [KinesisFirehoseDestination \(p. 18\)](#page-20-5) **Required**: False

#### <span id="page-19-4"></span>**Name**

A name that identifies the event destination configuration.

**Type**: string **Required**: False

### <span id="page-19-5"></span>EventDestinationDefinition

An object that defines a single event destination.

#### <span id="page-19-0"></span>**SnsDestination**

An object that contains information about an event destination that sends data to Amazon SNS.

**Type**: [SnsDestination \(p. 19\)](#page-21-5) **Required**: False

#### <span id="page-19-1"></span>**Enabled**

Indicates whether or not the event destination is enabled. If the event destination is enabled, then Amazon Pinpoint sends response data to the specified event destination.

**Type**: boolean **Required**: False

#### <span id="page-19-2"></span>**MatchingEventTypes**

The types of events that you want to send to the event destination. Possible values:

- INITIATED\_CALL The service has started trying to deliver the message to the recipient.
- RINGING The service has initiated the phone call, and the recipient's phone is ringing.
- ANSWERED The recipient answered the phone call.
- COMPLETED\_CALL The message was successfully delivered to the recipient.
- BUSY Amazon Pinpoint attempted to deliver the voice message, but received a busy signal.
- FAILED The message wasn't delivered.
- NO ANSWER Amazon Pinpoint attempted to deliver the message, but the recipient didn't answer.

**Type**: Array of type [EventType \(p. 18\)](#page-20-4) **Required**: True

#### <span id="page-19-3"></span>**CloudWatchLogsDestination**

An object that contains information about an event destination that sends data to Amazon CloudWatch Logs.

**Type**: [CloudWatchLogsDestination \(p. 15\)](#page-17-6) **Required**: False

#### <span id="page-20-0"></span>**KinesisFirehoseDestination**

An object that contains information about an event destination that sends data to Amazon Kinesis Data Firehose.

**Type**: [KinesisFirehoseDestination \(p. 18\)](#page-20-5) **Required**: False

### <span id="page-20-4"></span>EventType

The types of events that are sent to the event destination. Possible values are:

INITIATED\_CALL RINGING ANSWERED COMPLETED\_CALL **BUSY** FAILED NO\_ANSWER

### GetConfigurationSetEventDestinationsResponse

An object that contains information about an event destination.

#### <span id="page-20-2"></span>**EventDestinations**

An array of EventDestination objects. Each EventDestination object includes ARNs and other information that define an event destination.

```
Type: Array of type EventDestination (p. 16)
Required: False
```
### InternalServiceErrorException

This error occurs when an there is an unexpected issue with the Amazon Pinpoint SMS and Voice API service.

#### <span id="page-20-3"></span>**Message**

A description of the error that the API encountered.

**Type**: string **Required**: False

### <span id="page-20-5"></span>KinesisFirehoseDestination

An object that contains information about an event destination that sends data to Amazon Kinesis Data Firehose.

#### <span id="page-20-1"></span>**DeliveryStreamArn**

The Amazon Resource Name (ARN) of the Amazon Kinesis Data Firehose destination that you want to use in the event destination.

**Type**: string **Required**: True

#### <span id="page-21-1"></span>**IamRoleArn**

The Amazon Resource Name (ARN) of an IAM role that can write data to an Amazon Kinesis Data Firehose stream.

**Type**: string **Required**: True

### LimitExceededException

There are too many instances of the specified resource type.

#### <span id="page-21-3"></span>**Message**

A description of the error that the API encountered.

**Type**: string **Required**: False

### NotFoundException

The resource you attempted to access doesn't exist.

#### <span id="page-21-2"></span>**Message**

A description of the error that the API encountered.

**Type**: string **Required**: False

### <span id="page-21-5"></span>SnsDestination

An object that contains information about an event destination that sends data to Amazon SNS.

#### <span id="page-21-0"></span>**TopicArn**

The Amazon Resource Name (ARN) of the Amazon SNS topic that you want to publish events to.

**Type**: string **Required**: True

### TooManyRequestsException

This error occurs when an there is an unexpected issue with the Amazon Pinpoint SMS and Voice API service.

#### <span id="page-21-4"></span>**Message**

A description of the error that the API encountered.

**Type**: string

**Required**: False

## <span id="page-22-0"></span>See Also

For more information about using this API in one of the language-specific AWS SDKs and references, see the following:

### GetConfigurationSetEventDestinations

- AWS [Command](/goto/aws-cli/sms-voice-2018-09-05/GetConfigurationSetEventDestinations) Line Interface
- [AWS](/goto/DotNetSDKV3/sms-voice-2018-09-05/GetConfigurationSetEventDestinations) SDK for .NET
- [AWS](/goto/SdkForCpp/sms-voice-2018-09-05/GetConfigurationSetEventDestinations) SDK for C++
- [AWS](/goto/SdkForGoV1/sms-voice-2018-09-05/GetConfigurationSetEventDestinations) SDK for Go
- AWS SDK for Go [Pilot](/goto/SdkForGoPilot/sms-voice-2018-09-05/GetConfigurationSetEventDestinations)
- [AWS](/goto/SdkForJava/sms-voice-2018-09-05/GetConfigurationSetEventDestinations) SDK for Java
- AWS SDK for [JavaScript](/goto/AWSJavaScriptSDK/sms-voice-2018-09-05/GetConfigurationSetEventDestinations)
- [AWS](/goto/SdkForPHPV3/sms-voice-2018-09-05/GetConfigurationSetEventDestinations) SDK for PHP V3
- AWS SDK for [Python](/goto/boto3/sms-voice-2018-09-05/GetConfigurationSetEventDestinations)
- AWS SDK for [Ruby](/goto/SdkForRubyV2/sms-voice-2018-09-05/GetConfigurationSetEventDestinations) V2

### CreateConfigurationSetEventDestination

- AWS [Command](/goto/aws-cli/sms-voice-2018-09-05/CreateConfigurationSetEventDestination) Line Interface
- [AWS](/goto/DotNetSDKV3/sms-voice-2018-09-05/CreateConfigurationSetEventDestination) SDK for .NET
- [AWS](/goto/SdkForCpp/sms-voice-2018-09-05/CreateConfigurationSetEventDestination) SDK for C++
- [AWS](/goto/SdkForGoV1/sms-voice-2018-09-05/CreateConfigurationSetEventDestination) SDK for Go
- AWS SDK for Go [Pilot](/goto/SdkForGoPilot/sms-voice-2018-09-05/CreateConfigurationSetEventDestination)
- [AWS](/goto/SdkForJava/sms-voice-2018-09-05/CreateConfigurationSetEventDestination) SDK for Java
- AWS SDK for [JavaScript](/goto/AWSJavaScriptSDK/sms-voice-2018-09-05/CreateConfigurationSetEventDestination)
- [AWS](/goto/SdkForPHPV3/sms-voice-2018-09-05/CreateConfigurationSetEventDestination) SDK for PHP V3
- AWS SDK for [Python](/goto/boto3/sms-voice-2018-09-05/CreateConfigurationSetEventDestination)
- AWS SDK for [Ruby](/goto/SdkForRubyV2/sms-voice-2018-09-05/CreateConfigurationSetEventDestination) V2

## <span id="page-22-1"></span>Event Destination Name

A *configuration set* is a set of rules that you apply to the voice messages that you send. In a configuration set, you can specify a destination for specific types of events related to voice messages. For example, when a message is successfully delivered, you can log that event to an Amazon CloudWatch destination, or send notifications to endpoints that are subscribed to an Amazon SNS topic.

Each configuration set can contain between 0 and 10 event destinations. Each event destination can contain a reference to one (and only one) destination, such as an CloudWatch Logs or Amazon Kinesis Data Firehose destination.

## <span id="page-22-2"></span>URI

/v1/sms-voice/configuration-sets/*ConfigurationSetName*/eventdestinations/*EventDestinationName*

## <span id="page-23-0"></span>HTTP Methods

### PUT

Operation ID: UpdateConfigurationSetEventDestination

Updates an event destination in a configuration set. An *event destination* is a location that you publish information about your voice calls to. For example, you can log an event to an Amazon CloudWatch destination when a call fails.

#### **Path Parameters**

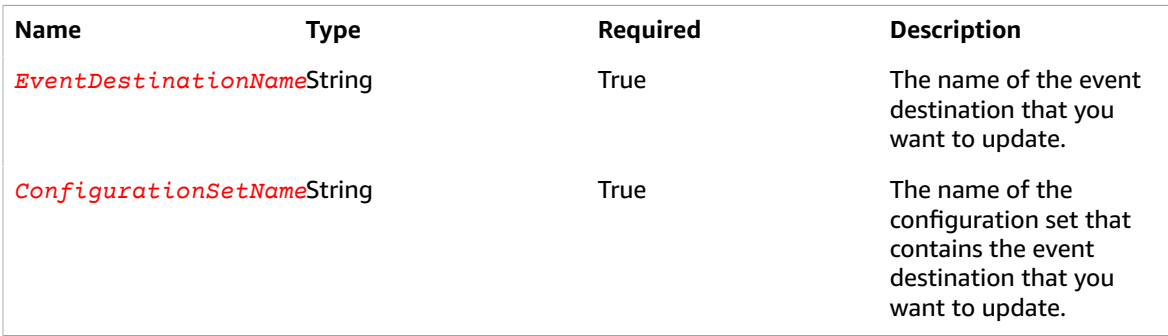

#### **Responses**

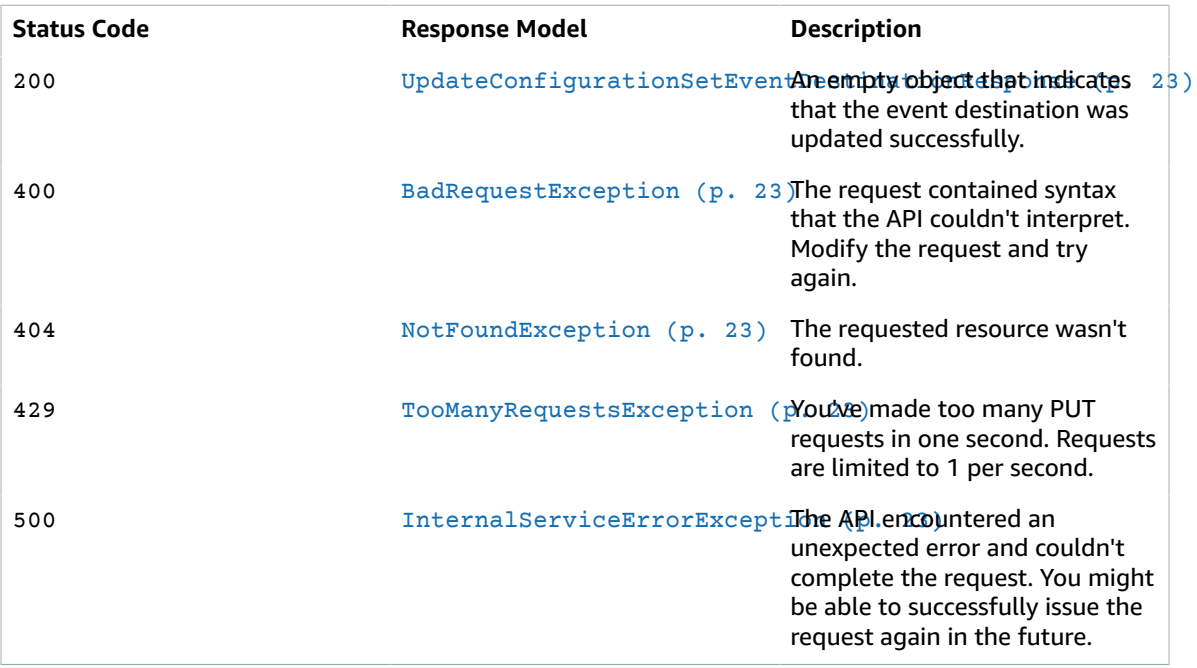

### DELETE

Operation ID: DeleteConfigurationSetEventDestination

Deletes an event destination in a configuration set.

#### **Path Parameters**

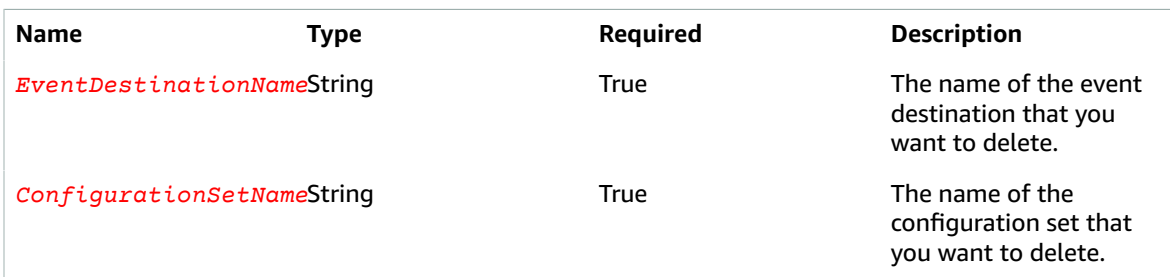

#### **Responses**

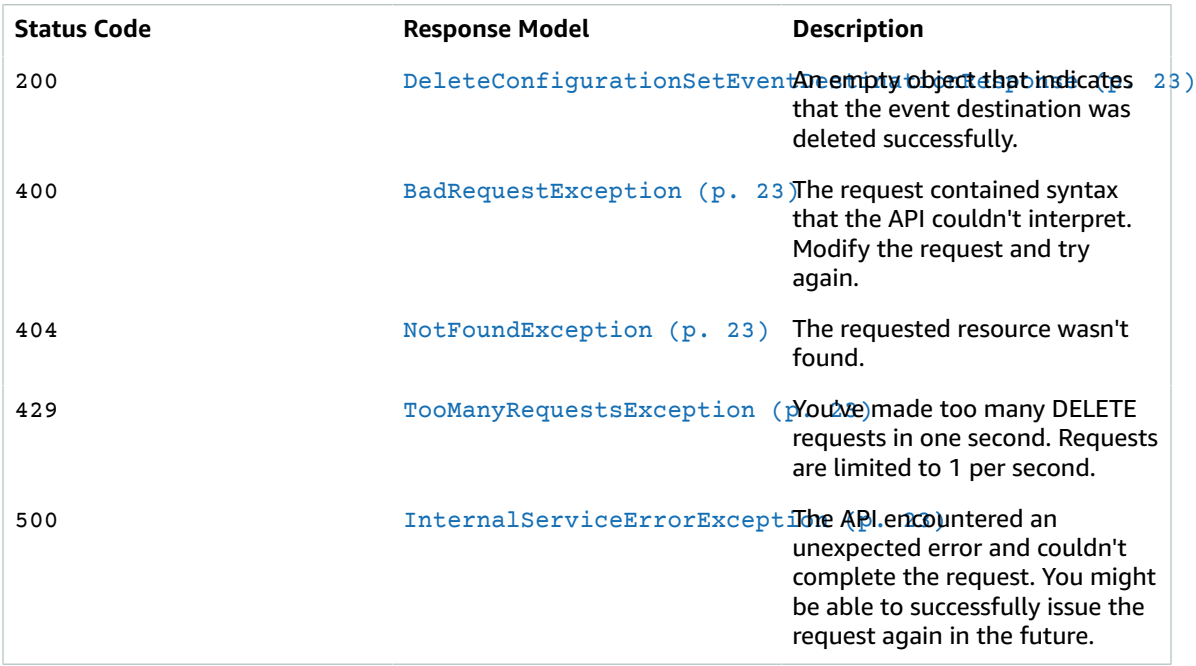

### **OPTIONS**

#### **Responses**

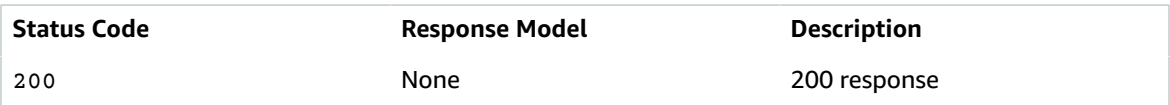

## <span id="page-24-0"></span>**Schemas**

### Request Bodies

Example PUT

 $\{$ ["EventDestination](#page-29-1)": {

```
 "SnsDestination": {
       "TopicArn": "string"
     },
     "Enabled": boolean,
     "MatchingEventTypes": [
      enum
     ],
     "CloudWatchLogsDestination": {
      "IamRoleArn": "string",
       "LogGroupArn": "string"
     },
     "KinesisFirehoseDestination": {
       "DeliveryStreamArn": "string",
       "IamRoleArn": "string"
     }
  }
}
```
### Response Bodies

{ }

{ }

<span id="page-25-0"></span>Example UpdateConfigurationSetEventDestinationResponse

<span id="page-25-5"></span>Example DeleteConfigurationSetEventDestinationResponse

<span id="page-25-1"></span>Example BadRequestException

```
{
   "Message": "string"
}
```
### <span id="page-25-2"></span>Example NotFoundException

```
{
   "Message": "string"
}
```
<span id="page-25-3"></span>Example TooManyRequestsException

```
{
   "Message": "string"
}
```
### <span id="page-25-4"></span>Example InternalServiceErrorException

```
{
   "Message": "string"
}
```
## <span id="page-26-0"></span>Properties

### BadRequestException

The input that you provided to the API is invalid.

#### <span id="page-26-5"></span>**Message**

A description of the error that the API encountered.

**Type**: string **Required**: False

### <span id="page-26-6"></span>CloudWatchLogsDestination

An object that contains information about an event destination that sends data to Amazon CloudWatch Logs.

#### <span id="page-26-3"></span>**IamRoleArn**

The Amazon Resource Name (ARN) of an Amazon Identity and Access Management (IAM) role that is able to write event data to an Amazon CloudWatch destination.

**Type**: string **Required**: True

#### <span id="page-26-4"></span>**LogGroupArn**

The name of the Amazon CloudWatch Log Group that you want to record events in.

**Type**: string **Required**: True

### DeleteConfigurationSetEventDestinationResponse

<span id="page-26-7"></span>An empty object that indicates that the event destination was deleted successfully.

### EventDestinationDefinition

An object that defines a single event destination.

#### <span id="page-26-1"></span>**SnsDestination**

An object that contains information about an event destination that sends data to Amazon SNS.

```
Type: SnsDestination (p. 26)
Required: False
```
#### <span id="page-26-2"></span>**Enabled**

Indicates whether or not the event destination is enabled. If the event destination is enabled, then Amazon Pinpoint sends response data to the specified event destination.

**Type**: boolean **Required**: False

#### <span id="page-27-0"></span>**MatchingEventTypes**

The types of events that you want to send to the event destination. Possible values:

- INITIATED\_CALL The service has started trying to deliver the message to the recipient.
- RINGING The service has initiated the phone call, and the recipient's phone is ringing.
- ANSWERED The recipient answered the phone call.
- COMPLETED\_CALL The message was successfully delivered to the recipient.
- BUSY Amazon Pinpoint attempted to deliver the voice message, but received a busy signal.
- FAILED The message wasn't delivered.
- NO\_ANSWER Amazon Pinpoint attempted to deliver the message, but the recipient didn't answer.

**Type**: Array of type [EventType \(p. 25\)](#page-27-3) **Required**: True

#### <span id="page-27-1"></span>**CloudWatchLogsDestination**

An object that contains information about an event destination that sends data to Amazon CloudWatch Logs.

**Type**: [CloudWatchLogsDestination \(p. 24\)](#page-26-6) **Required**: False

#### <span id="page-27-2"></span>**KinesisFirehoseDestination**

An object that contains information about an event destination that sends data to Amazon Kinesis Data Firehose.

**Type**: [KinesisFirehoseDestination \(p. 26\)](#page-28-6) **Required**: False

### <span id="page-27-3"></span>EventType

The types of events that are sent to the event destination. Possible values are:

INITIATED\_CALL RINGING ANSWERED COMPLETED\_CALL BUSY FAILED NO\_ANSWER

### InternalServiceErrorException

This error occurs when an there is an unexpected issue with the Amazon Pinpoint SMS and Voice API service.

#### <span id="page-28-4"></span>**Message**

A description of the error that the API encountered.

**Type**: string **Required**: False

### <span id="page-28-6"></span>KinesisFirehoseDestination

An object that contains information about an event destination that sends data to Amazon Kinesis Data Firehose.

#### <span id="page-28-1"></span>**DeliveryStreamArn**

The Amazon Resource Name (ARN) of the Amazon Kinesis Data Firehose destination that you want to use in the event destination.

**Type**: string **Required**: True

#### <span id="page-28-2"></span>**IamRoleArn**

The Amazon Resource Name (ARN) of an IAM role that can write data to an Amazon Kinesis Data Firehose stream.

**Type**: string **Required**: True

### NotFoundException

The resource you attempted to access doesn't exist.

#### <span id="page-28-3"></span>**Message**

A description of the error that the API encountered.

**Type**: string **Required**: False

### <span id="page-28-5"></span>**SnsDestination**

An object that contains information about an event destination that sends data to Amazon SNS.

#### <span id="page-28-0"></span>**TopicArn**

The Amazon Resource Name (ARN) of the Amazon SNS topic that you want to publish events to.

**Type**: string **Required**: True

### TooManyRequestsException

This error occurs when an there is an unexpected issue with the Amazon Pinpoint SMS and Voice API service.

#### <span id="page-29-2"></span>**Message**

A description of the error that the API encountered.

**Type**: string **Required**: False

### UpdateConfigurationSetEventDestinationRequest

An object that defines a request to update an existing event destination.

#### <span id="page-29-1"></span>**EventDestination**

An object that defines a single event destination.

**Type**: [EventDestinationDefinition \(p. 24\)](#page-26-7) **Required**: True

### UpdateConfigurationSetEventDestinationResponse

An empty object that indicates that the event destination was updated successfully.

**Note**

The following table was intentionally left blank.

## <span id="page-29-0"></span>See Also

For more information about using this API in one of the language-specific AWS SDKs and references, see the following:

### UpdateConfigurationSetEventDestination

- AWS [Command](/goto/aws-cli/sms-voice-2018-09-05/UpdateConfigurationSetEventDestination) Line Interface
- [AWS](/goto/DotNetSDKV3/sms-voice-2018-09-05/UpdateConfigurationSetEventDestination) SDK for .NET
- [AWS](/goto/SdkForCpp/sms-voice-2018-09-05/UpdateConfigurationSetEventDestination) SDK for C++
- [AWS](/goto/SdkForGoV1/sms-voice-2018-09-05/UpdateConfigurationSetEventDestination) SDK for Go
- AWS SDK for Go [Pilot](/goto/SdkForGoPilot/sms-voice-2018-09-05/UpdateConfigurationSetEventDestination)
- [AWS](/goto/SdkForJava/sms-voice-2018-09-05/UpdateConfigurationSetEventDestination) SDK for Java
- AWS SDK for [JavaScript](/goto/AWSJavaScriptSDK/sms-voice-2018-09-05/UpdateConfigurationSetEventDestination)
- [AWS](/goto/SdkForPHPV3/sms-voice-2018-09-05/UpdateConfigurationSetEventDestination) SDK for PHP V3
- AWS SDK for [Python](/goto/boto3/sms-voice-2018-09-05/UpdateConfigurationSetEventDestination)
- AWS SDK for [Ruby](/goto/SdkForRubyV2/sms-voice-2018-09-05/UpdateConfigurationSetEventDestination) V2

### DeleteConfigurationSetEventDestination

- AWS [Command](/goto/aws-cli/sms-voice-2018-09-05/DeleteConfigurationSetEventDestination) Line Interface
- [AWS](/goto/DotNetSDKV3/sms-voice-2018-09-05/DeleteConfigurationSetEventDestination) SDK for .NET
- [AWS](/goto/SdkForCpp/sms-voice-2018-09-05/DeleteConfigurationSetEventDestination) SDK for C++
- [AWS](/goto/SdkForGoV1/sms-voice-2018-09-05/DeleteConfigurationSetEventDestination) SDK for Go
- AWS SDK for Go [Pilot](/goto/SdkForGoPilot/sms-voice-2018-09-05/DeleteConfigurationSetEventDestination)
- [AWS](/goto/SdkForJava/sms-voice-2018-09-05/DeleteConfigurationSetEventDestination) SDK for Java
- AWS SDK for [JavaScript](/goto/AWSJavaScriptSDK/sms-voice-2018-09-05/DeleteConfigurationSetEventDestination)
- [AWS](/goto/SdkForPHPV3/sms-voice-2018-09-05/DeleteConfigurationSetEventDestination) SDK for PHP V3
- AWS SDK for [Python](/goto/boto3/sms-voice-2018-09-05/DeleteConfigurationSetEventDestination)
- AWS SDK for [Ruby](/goto/SdkForRubyV2/sms-voice-2018-09-05/DeleteConfigurationSetEventDestination) V2

## <span id="page-30-0"></span>Voice Message

The Amazon Pinpoint SMS and Voice API lets you create voice messages from a text script, and then deliver those messages to your customers over the phone.

### <span id="page-30-1"></span>URI

/v1/sms-voice/voice/message

## <span id="page-30-2"></span>HTTP Methods

### POST

Operation ID: SendVoiceMessage

Create a new voice message and send it to a recipient's phone number.

#### **Responses**

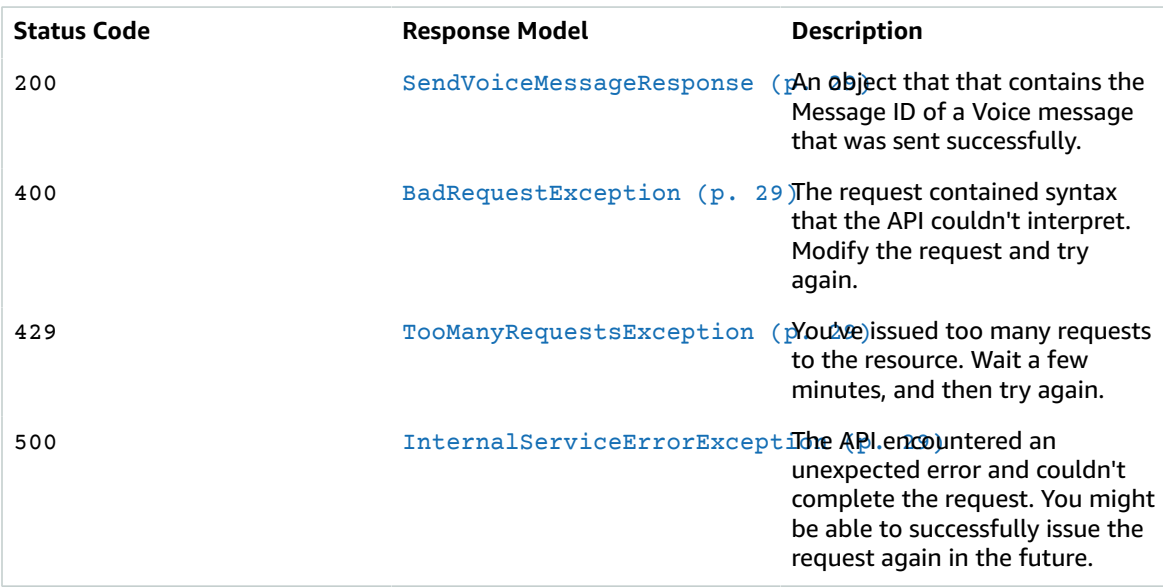

### **OPTIONS**

#### **Responses**

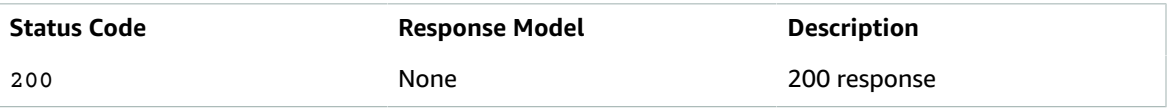

## <span id="page-31-0"></span>Schemas

### Request Bodies

Example POST

```
{
   "Content": {
     "CallInstructionsMessage": {
       "Text": "string"
     },
     "PlainTextMessage": {
      "LanguageCode": "string",
      "Text": "string",
      "VoiceId": "string"
    },
     "SSMLMessage": {
      "LanguageCode": "string",
       "Text": "string",
       "VoiceId": "string"
    }
  },
   "OriginationPhoneNumber": "string",
  "ConfigurationSetName": "string",
   "DestinationPhoneNumber": "string",
   "CallerId": "string"
}
```
### Response Bodies

<span id="page-31-1"></span>Example SendVoiceMessageResponse

```
{
  "MessageId": "string"
}
```
### <span id="page-31-2"></span>Example BadRequestException

```
{
   "Message": "string"
}
```
### <span id="page-31-3"></span>Example TooManyRequestsException

```
{
   "Message": "string"
}
```
### <span id="page-31-4"></span>Example InternalServiceErrorException

```
{
   "Message": "string"
}
```
## <span id="page-32-0"></span>**Properties**

### BadRequestException

The input that you provided to the API is invalid.

#### <span id="page-32-3"></span>**Message**

A description of the error that the API encountered.

**Type**: string **Required**: False

### <span id="page-32-5"></span>CallInstructionsMessageType

An object that defines a message that contains text formatted using Amazon Pinpoint Voice Instructions markup.

#### **Note**

The ability to send messages using Amazon Pinpoint Call Instructions is currently a preproduction feature. It isn't currently available to all customers.

#### <span id="page-32-1"></span>**Text**

The language to use when delivering the message. For a complete list of supported languages, see the Amazon Polly [Developer](https://docs.aws.amazon.com/polly/latest/dg/voicelist.html) Guide.

**Type**: string **Required**: True

### InternalServiceErrorException

This error occurs when an there is an unexpected issue with the Amazon Pinpoint SMS and Voice API service.

#### <span id="page-32-4"></span>**Message**

A description of the error that the API encountered.

**Type**: string **Required**: False

### <span id="page-32-6"></span>PlainTextMessageType

An object that defines a message that contains unformatted text.

#### <span id="page-32-2"></span>**LanguageCode**

The language to use when delivering the message. For a complete list of supported languages, see the Amazon Polly [Developer](https://docs.aws.amazon.com/polly/latest/dg/voicelist.html) Guide.

**Type**: string

#### **Required**: False

#### <span id="page-33-1"></span>**Text**

The plain (not SSML-formatted) text to deliver to the recipient.

**Type**: string **Required**: True

#### <span id="page-33-2"></span>**VoiceId**

The name of the voice that you want to use to deliver the message. For a complete list of supported voices, see the Amazon Polly [Developer](https://docs.aws.amazon.com/polly/latest/dg/voicelist.html) Guide.

**Type**: string **Required**: False

### <span id="page-33-6"></span>SSMLMessageType

An object that defines a message that contains SSML-formatted text.

#### <span id="page-33-3"></span>**LanguageCode**

The language to use when delivering the message. For a complete list of supported languages, see the Amazon Polly [Developer](https://docs.aws.amazon.com/polly/latest/dg/voicelist.html) Guide.

**Type**: string **Required**: False

#### <span id="page-33-4"></span>**Text**

The SSML-formatted text to deliver to the recipient.

**Type**: string **Required**: True

#### <span id="page-33-5"></span>**VoiceId**

The name of the voice that you want to use to deliver the message. For a complete list of supported voices, see the Amazon Polly [Developer](https://docs.aws.amazon.com/polly/latest/dg/voicelist.html) Guide.

**Type**: string **Required**: False

### SendVoiceMessageRequest

A request to create and send a new voice message.

#### <span id="page-33-0"></span>**Content**

An object that contains a voice message and information about the recipient that you want to send it to.

**Type**: [VoiceMessageContent \(p. 33\)](#page-35-5) **Required**: False

#### <span id="page-34-0"></span>**OriginationPhoneNumber**

The phone number that Amazon Pinpoint should use to send the voice message. This isn't necessarily the phone number that appears on recipients' devices when they receive the message, because you can specify the CallerId property in the request.

Although it isn't required, we recommend that you specify the phone number in E.164 format to ensure prompt and accurate delivery.

**Type**: string **Required**: True

#### <span id="page-34-1"></span>**ConfigurationSetName**

The name of the configuration set that you want to use to send the message.

**Type**: string **Required**: False

#### <span id="page-34-2"></span>**DestinationPhoneNumber**

The phone number that you want to send the voice message to.

Although it isn't required, we recommend that you specify the phone number in E.164 format to ensure prompt and accurate delivery. You can use the [phone-number-validate](https://docs.aws.amazon.com/pinpoint/latest/apireference/rest-api-phone-number-validate.html) resource in the Amazon Pinpoint API to convert phone numbers to E.164 format.

**Type**: string **Required**: True

#### <span id="page-34-3"></span>**CallerId**

The phone number that appears on recipients' devices when they receive the message.

#### **Note**

You can't specify a CallerId parameter if your account is in the sandbox.

**Type**: string **Required**: False

### SendVoiceMessageResponse

An object that that contains the Message ID of a Voice message that was sent successfully.

#### <span id="page-34-4"></span>**MessageId**

A unique identifier for the voice message.

**Type**: string **Required**: False

### TooManyRequestsException

This error occurs when an there is an unexpected issue with the Amazon Pinpoint SMS and Voice API service.

#### <span id="page-35-4"></span>**Message**

A description of the error that the API encountered.

**Type**: string **Required**: False

### <span id="page-35-5"></span>VoiceMessageContent

An object that contains the voice message that you want to send.

#### <span id="page-35-1"></span>**CallInstructionsMessage**

An object that defines a message formatted using Amazon Pinpoint Call Instructions.

**Type**: [CallInstructionsMessageType \(p. 30\)](#page-32-5) **Required**: False

#### <span id="page-35-2"></span>**PlainTextMessage**

An object that defines a message that contains unformatted text.

```
Type: PlainTextMessageType (p. 30)
Required: False
```
#### <span id="page-35-3"></span>**SSMLMessage**

An object that defines a message that contains SSML-formatted text.

```
Type: SSMLMessageType (p. 31)
Required: False
```
## <span id="page-35-0"></span>See Also

For more information about using this API in one of the language-specific AWS SDKs and references, see the following:

### SendVoiceMessage

- AWS [Command](/goto/aws-cli/sms-voice-2018-09-05/SendVoiceMessage) Line Interface
- [AWS](/goto/DotNetSDKV3/sms-voice-2018-09-05/SendVoiceMessage) SDK for .NET
- [AWS](/goto/SdkForCpp/sms-voice-2018-09-05/SendVoiceMessage) SDK for C++
- [AWS](/goto/SdkForGoV1/sms-voice-2018-09-05/SendVoiceMessage) SDK for Go
- AWS SDK for Go [Pilot](/goto/SdkForGoPilot/sms-voice-2018-09-05/SendVoiceMessage)
- [AWS](/goto/SdkForJava/sms-voice-2018-09-05/SendVoiceMessage) SDK for Java
- AWS SDK for [JavaScript](/goto/AWSJavaScriptSDK/sms-voice-2018-09-05/SendVoiceMessage)
- [AWS](/goto/SdkForPHPV3/sms-voice-2018-09-05/SendVoiceMessage) SDK for PHP V3
- AWS SDK for [Python](/goto/boto3/sms-voice-2018-09-05/SendVoiceMessage)
- AWS SDK for [Ruby](/goto/SdkForRubyV2/sms-voice-2018-09-05/SendVoiceMessage) V2

# <span id="page-36-0"></span>Service Limits

This chapter describes the limits that apply when you use the Amazon Pinpoint SMS and Voice service to send voice messages.

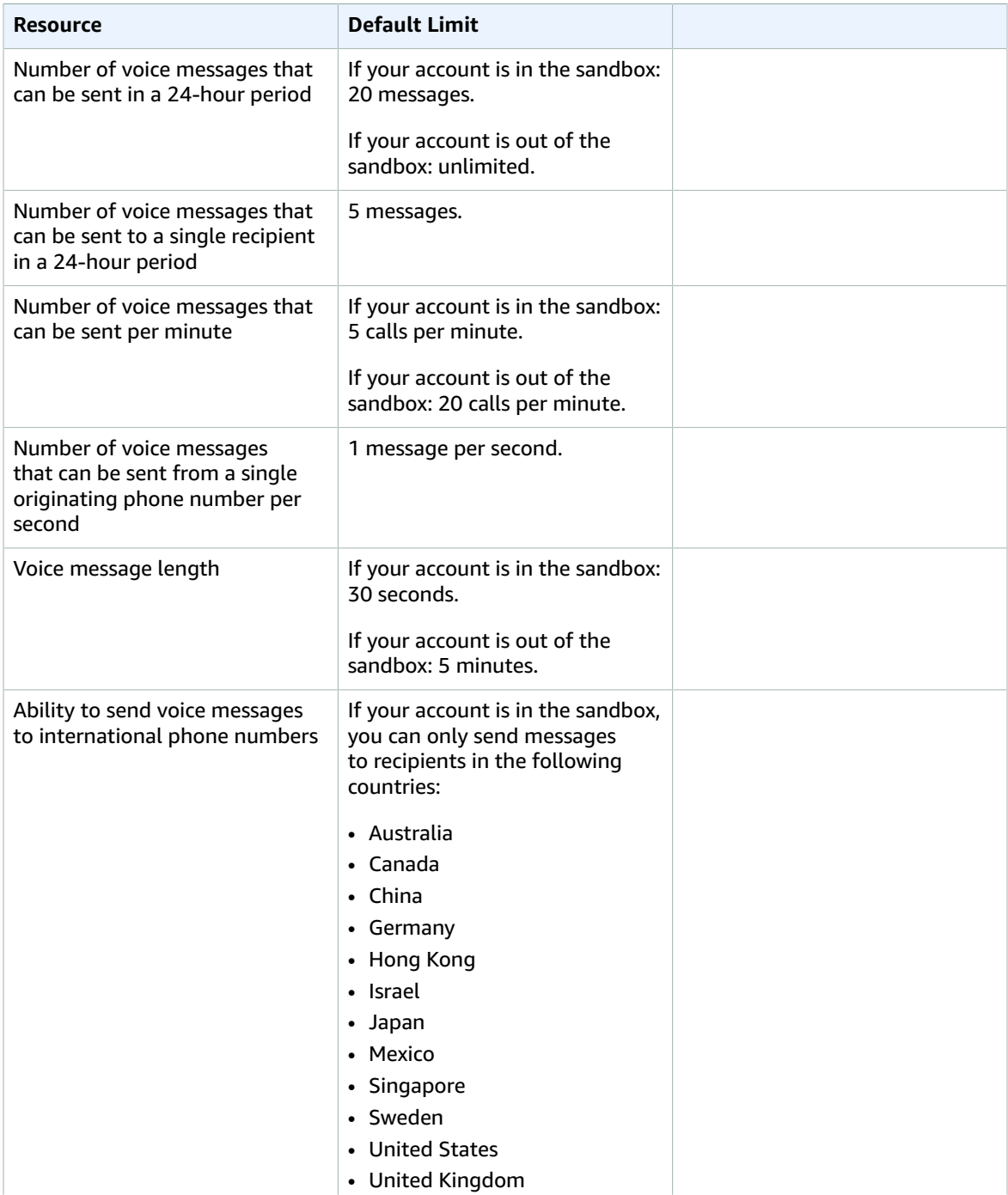

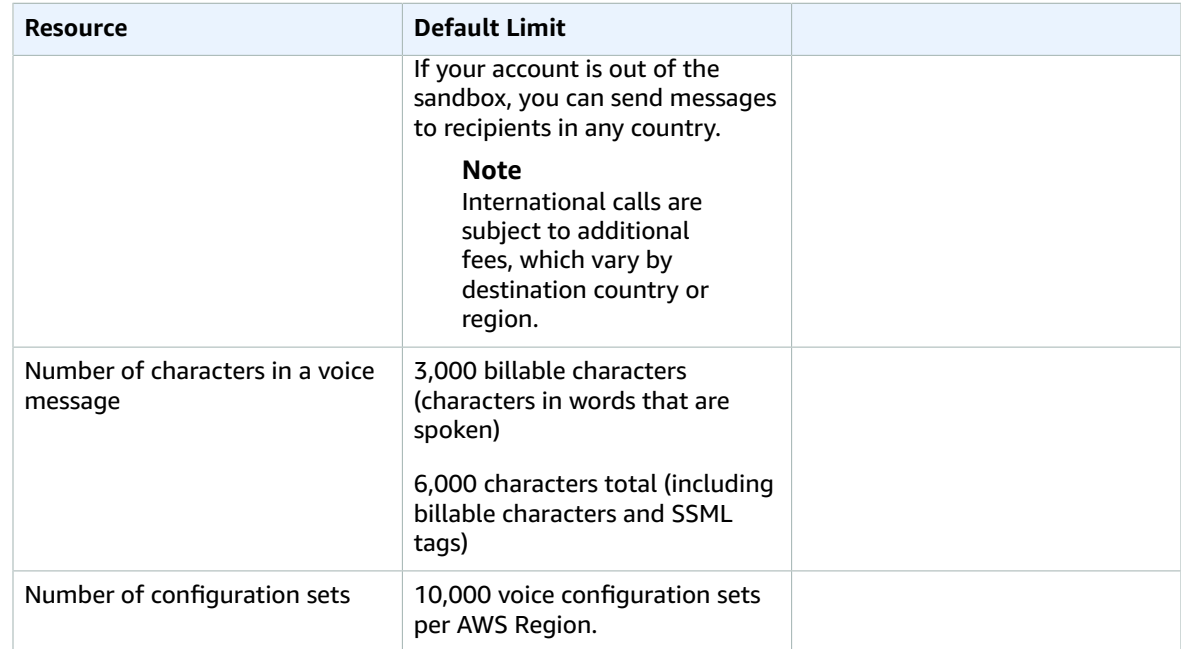

# <span id="page-38-0"></span>Document History for the Amazon Pinpoint SMS and Voice API Reference

The following table describes the documentation for this release of the Amazon Pinpoint SMS and Voice API.

- **API version:** latest
- **Latest documentation update:** April 25, 2019

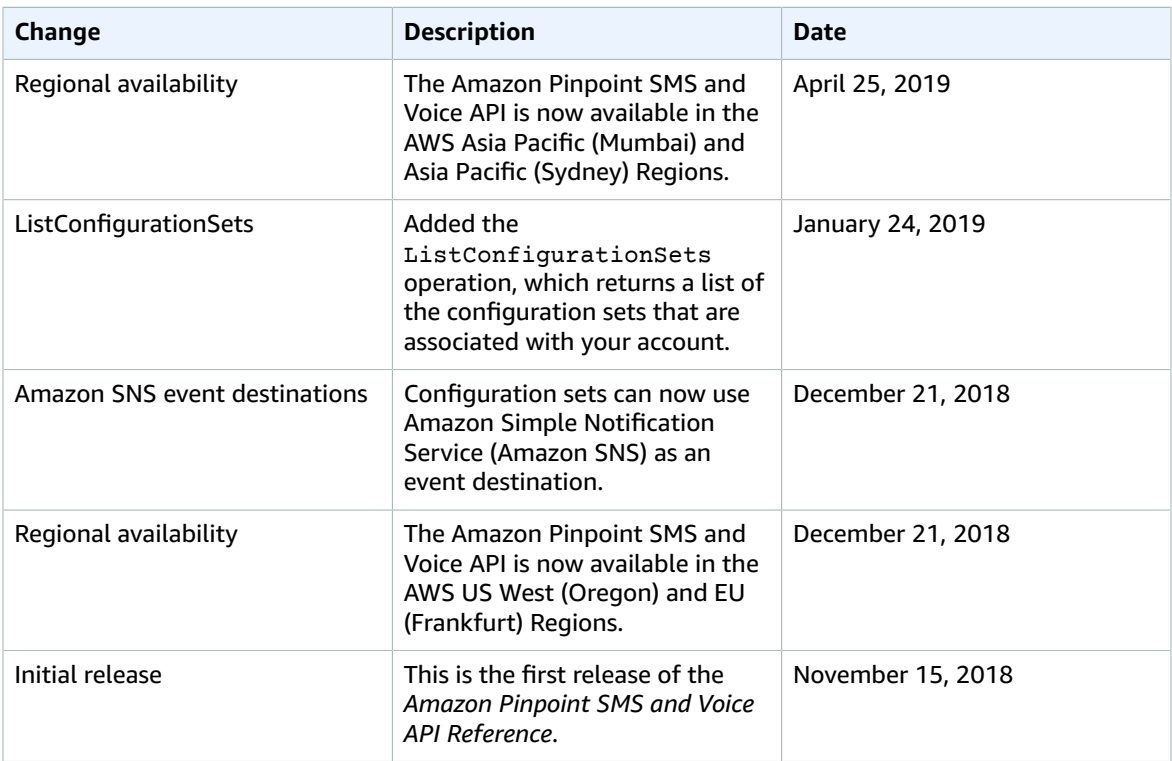

# <span id="page-39-0"></span>AWS Glossary

For the latest AWS terminology, see the AWS [Glossary](https://docs.aws.amazon.com/general/latest/gr/glos-chap.html) in the *AWS General Reference*.